## 4.2

## The INSERT Clause Without a Column List

## The INSERT Clause Without a Column List

- You can INSERT single or multiple rows at a time.
- An INSERT without a column list requires you to provide a value for very column.
- You must list values in the same order that they appear on the table.
- You must explicitly use the keyword "null" for columns that allow for nulls if you do not want to provide a value.
- You must explicitly use the keyword "DEFAULT" for columns that provide a default value if you do not want to provide one.

Code Sample:

```
1    USE world;
2    INSERT INTO city 
3    VALUES 
4        (DEFAULT, "San Felipe", "CHL", "Valparaiso", 64126);
```
Results:

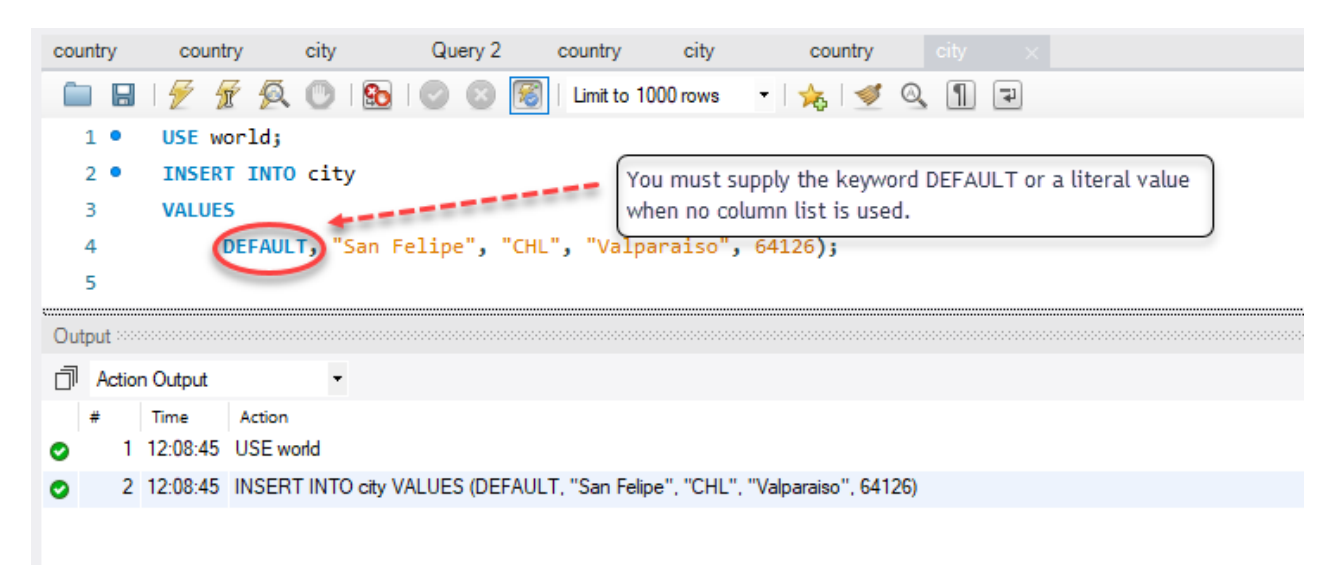

## (DEFAULT "San Felipe", "CHL", "Valparaiso", 64126);

- The values order must appear in the same order they exist in the table.
- You must enclose strings in quotes.
- You must NOT enclose numbers in quotes.
- You must specify all column names and provide the keyword "DEFAULT" or a literal value for columns that provide a default option.
- If you do not want to provide a value for columns that allow null values, you must provide the keyword "null".

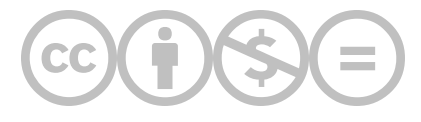

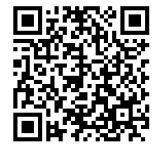

This content is provided to you freely by BYU-I Books.

Access it online or download it at [https://books.byui.edu/learning\\_mysql/the\\_insert\\_clause\\_wiu.](https://books.byui.edu/learning_mysql/the_insert_clause_wiu)